## Ekonomicko-matematické metody č. 11

Prof. RNDr. Jaroslav Ramík, CSc.

### přednášídoc. RNDr. David Bartl, Ph.D.

# Časová analýza projektů

- Projekt: soubor činností prostorově a časově omezených, technologicky a organizačně souvisejících
- Realizace projektu: realizace všech činností tvořících projekt.
- Pro každou činnost musíme stanovit údaje, které ji<br>charakterizují, např. dobu trvání, požadavky na charakterizují, např. dobu trvání, požadavky na zajištění a její návaznost v rámci celého projektu ⇒ pořadí činností v projektu není náhodné.

### Konstrukce síťového grafu projektu

- matematickým modelem projektu je síť<br>Či uzlově ohodnocený orientovaný hranověči uzlově ohodnocený orientovaný graf, kde<br>jednotlivé hrany představnií činnosti jednotlivé hrany <sup>p</sup>ředstavují činnosti
- každá činnost je vyjádřena orientovanou hranou<br>• mezi dvěma uzly, které představnií začátek a mezi dvěma uzly, které představují začátek a konec dané činnosti
- ve shodě s obvyklou terminologií z praxe síťové analýzy používáme místo síť název síťový gra<sup>f</sup>
- ohodnocení hran:
	- –časové ohodnocení činností
	- –zdrojové ohodnocení činností
	- –nákladové (finanční) ohodnocení činností

# Časová analýza projektu

- • dva přístupy:
	- deterministický: metoda kritické cesty CPM (Critical Path Method)
	- stochastický: metoda PERT
		- (Program Evaluation and Review Technique)

- <sup>4</sup> fáze výpočtu:
- •**· I. fáze: Výpočet nejdříve možných začátků a konců** činností.
- •• II. fáze: Výpočet nejpozději přípustných **začátků a konců** prováděných činností.
- •• III. fáze: Výpočet celkových časových rezerv.
- •· IV. fáze: Interpretace získaných výsledků.

označení:

- ) činnost s počátkem v uzlu *i* a koncem  $\bullet$   $(i,j)$ <sup>v</sup> uzlu j,
- • $\bullet$  y  $y_{ij}$  doba trvání činnosti  $(i,j)$ ,
	- $\mathcal{L}$  and  $\mathcal{L}$  and (0) termín nejdříve možného zahájení činností vycházejících z uzlu  $i,$
	- termín nejdříve možného ukončení činnosti  $^{(0)}+y_{ij}$  $(i,j),$
- •t j (1)

ti

 $\bullet$   $t_i$ 

•

•

 $\bullet$   $T_p$ 

- $\bullet$  t j $^{(1)}$  –  $y_{ij}$
- termín nejpozději <sup>p</sup>řípustného ukončení činností končících v uzlu $j,$
- termín nejpozději přípustného í činnosti (*i,j*),
- <sup>p</sup>lánovaná délka trvání celého projektu.

I. fáze – Postup "od začátku do konce"výpočet nejdříve možných termínů začátků akonců činností:

 $t_1^{(0)} = 0$   $t_i^{(0)} = \max(t_i^{(0)} + y_{ii})$   $i = 1,2,...,n$ . II. fáze – Postup "od konce <sup>k</sup> začátku" výpočet nejpozději <sup>p</sup>řípustných začátků <sup>a</sup> konců prováděných činností:

 $t_n^{(1)} = T_p \t t_i^{(1)} = \min(t_j^{(1)} - y_{ij}) \t j = n,...,2,1.$ 

• III. fáze – Celkové časov činností jsou časy, které je možno čerpat, aniž se – Celkové **časové rezervy** (CR) prodlouží trvání celého projektu.

$$
CR_{jj} = t_j^{(1)} - t_i^{(0)} - y_{ij}.
$$

- Činnosti s nulovou celkovou rezervou se nazývají kritické činnosti a tvoří kritickou cestu mezi vstupem a výstupem sítě. Kritické činnosti rozhodují o délce trvání celého projektu.
- $-\int_{p}^{T} f_n^{(0)} \Rightarrow$  projekt je možno realizovat v plánovaném  $p_{\overline{z}}$ nčase a projekt má časovou rezervu.
- $T_p \leq t$ <sup>(0)</sup> ⇒ projekt není možno realizovat<br>ovaném čase bez zkrácení doby trván p nv plánovaném čase bez zkrácení doby trvání<br>některých činností některých činností.

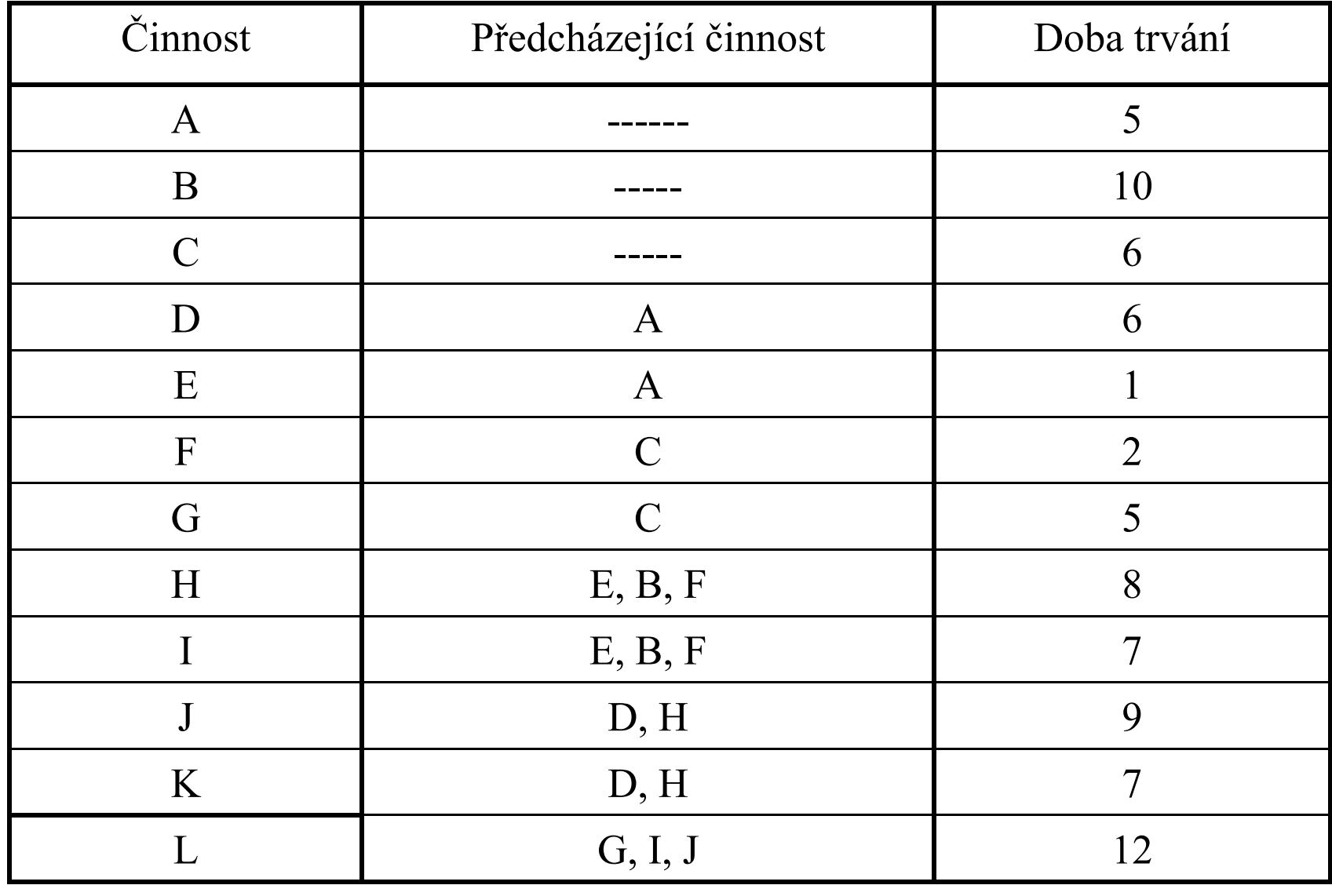

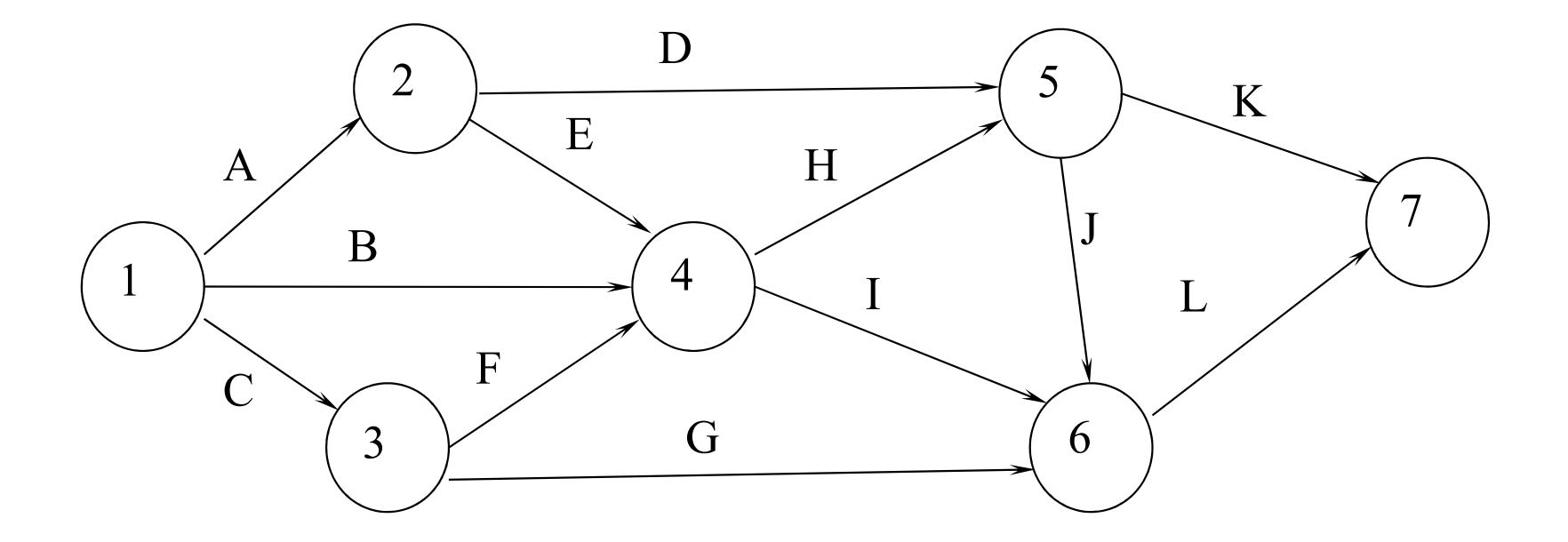

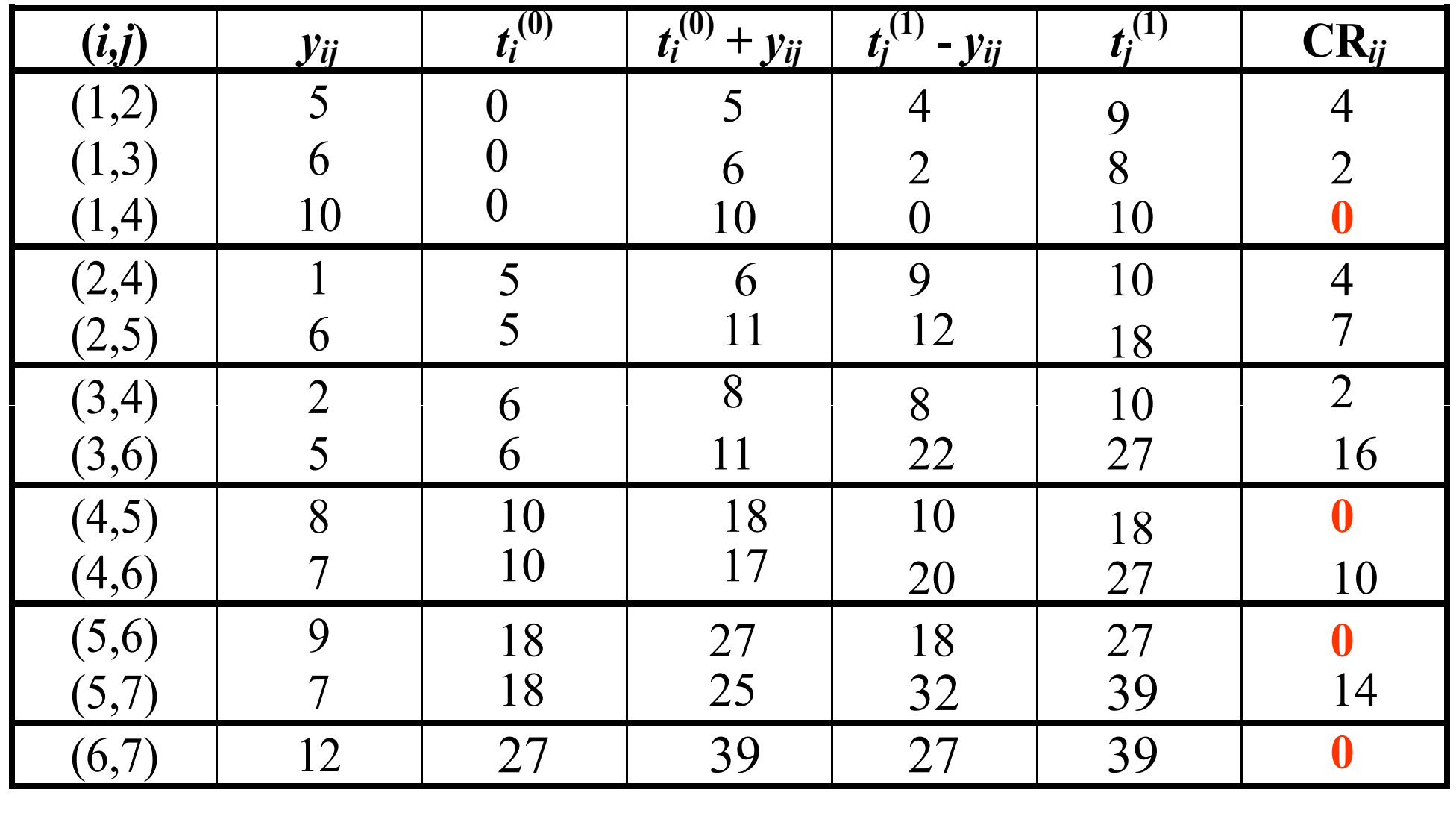

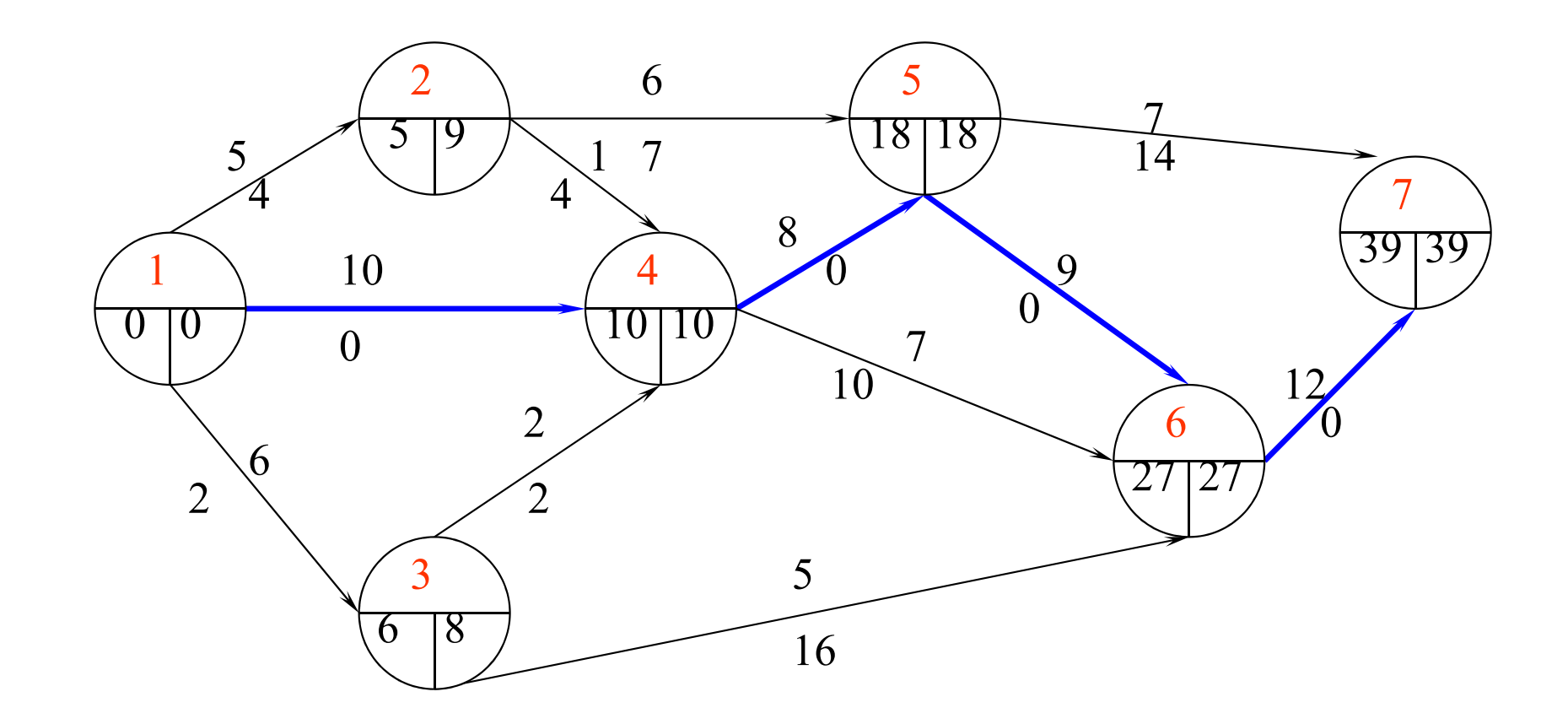

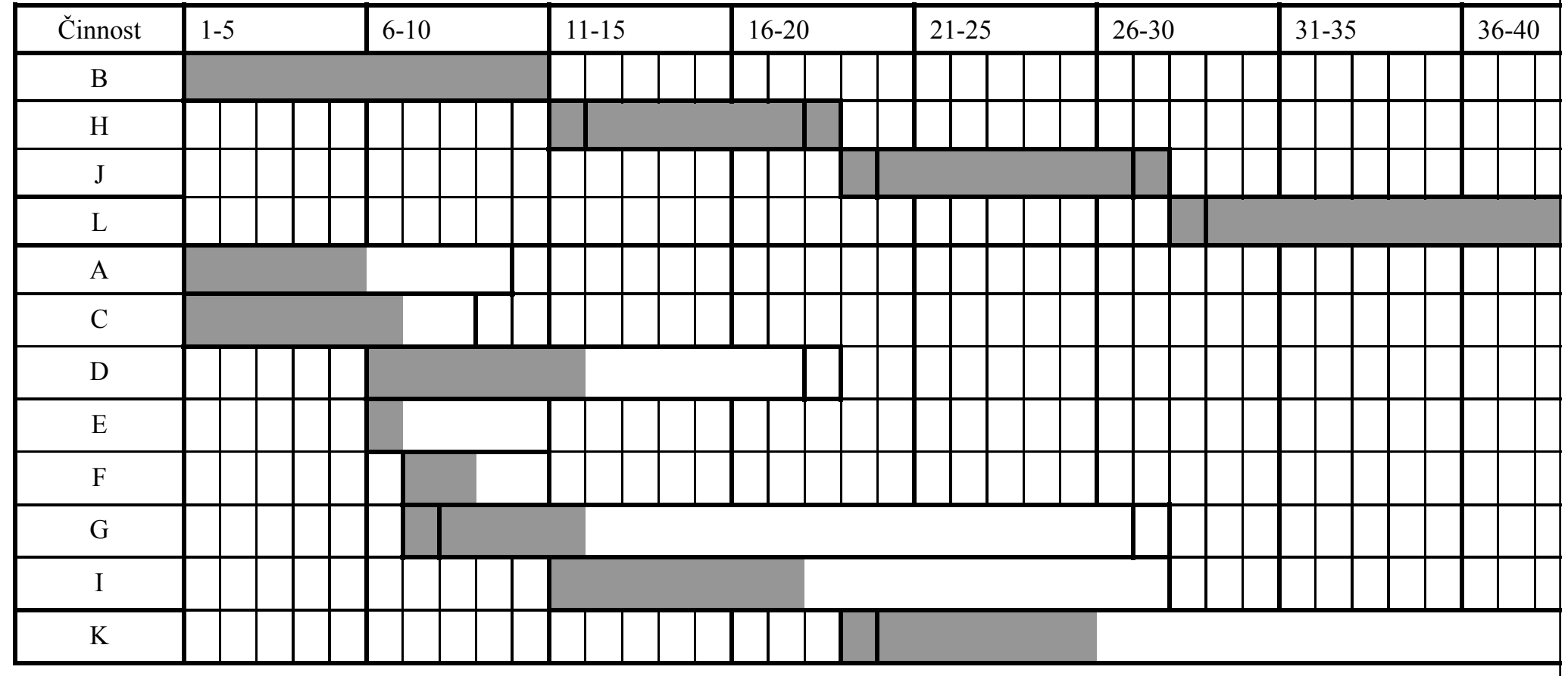

- • časová analýza projektu - stochastický přístup
- •doba trvání (každé) činnosti je náhodná veličina s tzv. β-rozdělením **pravděpodobnosti** na intervalu  $\langle a,b\rangle$  .
- •Symbolem  $\bar{y}$  označíme střední hodnotu a symbolem *m* označíme modus (tj. nejpravděpodobnější hodnotu)

### hustota β-rozdělení

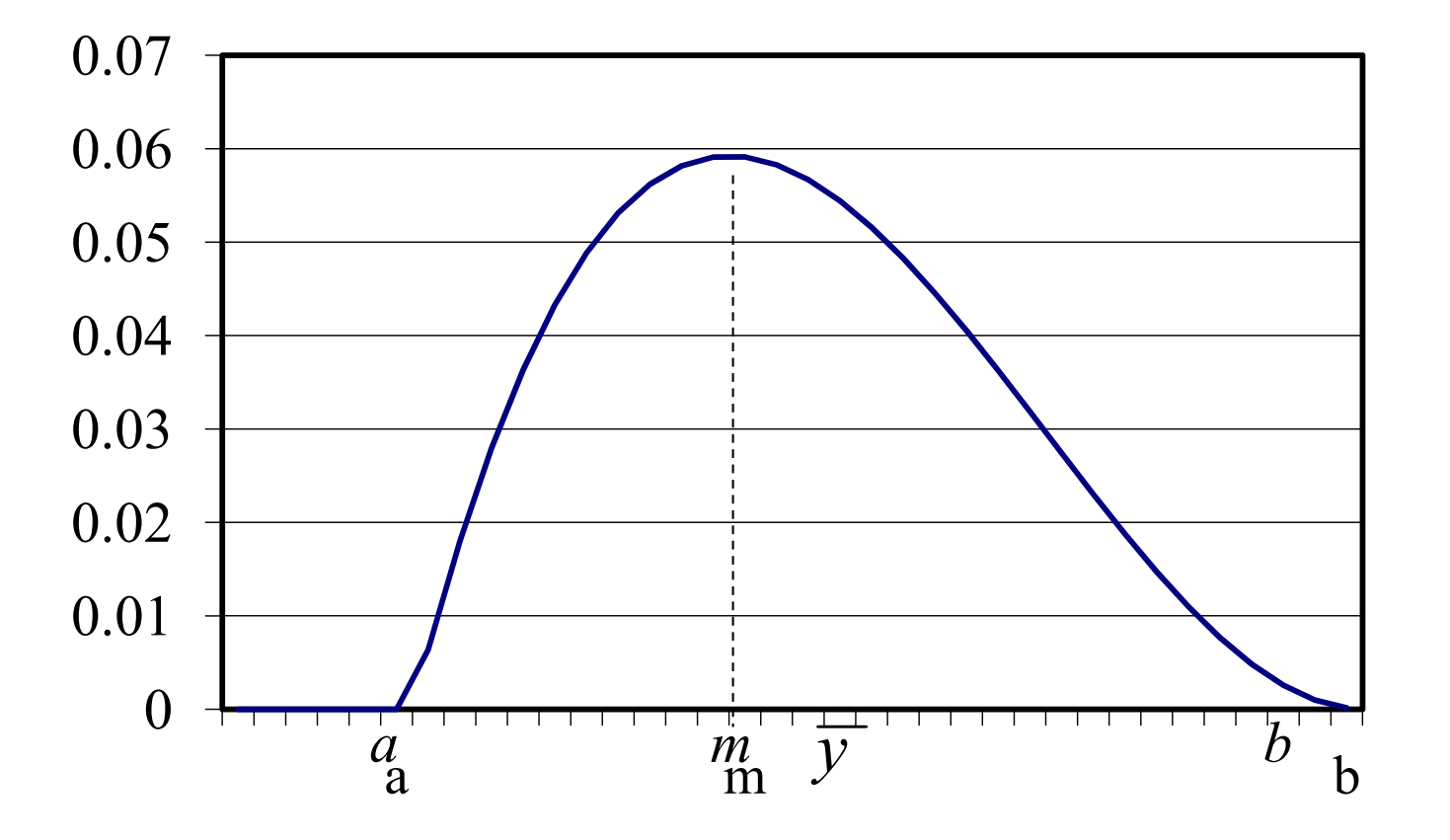

• Levý krajní bod intervalu  $a$  nazveme optimistický odhad trvání činnosti (nejkratší doba trvání činnosti), pravý krajní bod intervalu b označíme jako pesimistický odhad trvání činnosti (nejdelší doba trvání činnosti), modus *m* budeme nazývat modální odhad trvání činnosti (nejpravděpodobnější doba trvání činnosti).

- Pro každou činnost můžeme vypočítat její střední hodnotu doby trvání a směrodatnou odchylku.
- střední hodnotu doby trvání činnosti  $(i,j)$ :

$$
\overline{y}_{ij} = \frac{a_{ij} + 4m_{ij} + b_{ij}}{6}
$$

• směrodatná odchylka  $s_{ij}$  doby trvání činnosti  $(i,j)$ :

$$
s_{ij} = \frac{b_{ij} - a_{ij}}{6}
$$

- Při výpočtu kritické cesty metodou PERT namísto pevně zadaných hodnot délek trvání jednotlivých činností  $y_{ii}$ použijeme střední hodnoty dob trvání činností a
- •dále postupujeme stejně jako u metody CPM!!!

- Výsledkem výpočtů jsou jednotlivé hrany tvořící kritickou cestu. Namísto délky projektu vypočítáme pouze střední hodnotu doby trvání celého projektu a směrodatnou odchylku doby trvání celého projektu.
- Střední hodnota trvání projektu

$$
\overline{T} = \sum_{\text{krit.c.}} \overline{y}_{i,j}
$$

 $\bullet$ Směrodatná odchylka doby trvání projektu

$$
s(T) = \sqrt{\sum_{\text{krit.c.}} s_{i,j}^2}
$$

- <sup>S</sup> jakou pravděpodobností bude projekt dokončen v plánovaném termínu  $T_p$ ?
	- –– trvání projektu *T* lze přibližně odhadnout pomocí normálního rozdělení pravděpodobnosti se střední hodnotou  $T$  směrodatnou odchylkou  $s(T)$ <br>-

$$
P\left(T \leq T_p\right) = F\left(\frac{T_p - \overline{T}}{S(T)}\right)
$$

kde F je distribuční funkce  $N(0,1)$ ( v Excelu funkce NORM.S.DIST)

### PERT - Příklad

Je dán projekt, který má následující síťový graf. Optimistické, pesimistické a modální odhady trvání činností jsou uvedeny v následující tabulce. Činnost E je fiktivní. Najděte kritickou cestu, vypočítejte střední hodnotu doby trvání projektu a směrodatnou odchylku doby trvání projektu. Určete pravděpodobnost toho, že celý projekt bude realizován v čase, který nepřekročí plánovaný termín ukončení projektu  $T_p = 42$  dní. S jakou pravděpodobností bude projekt ukončen za 35 dní?

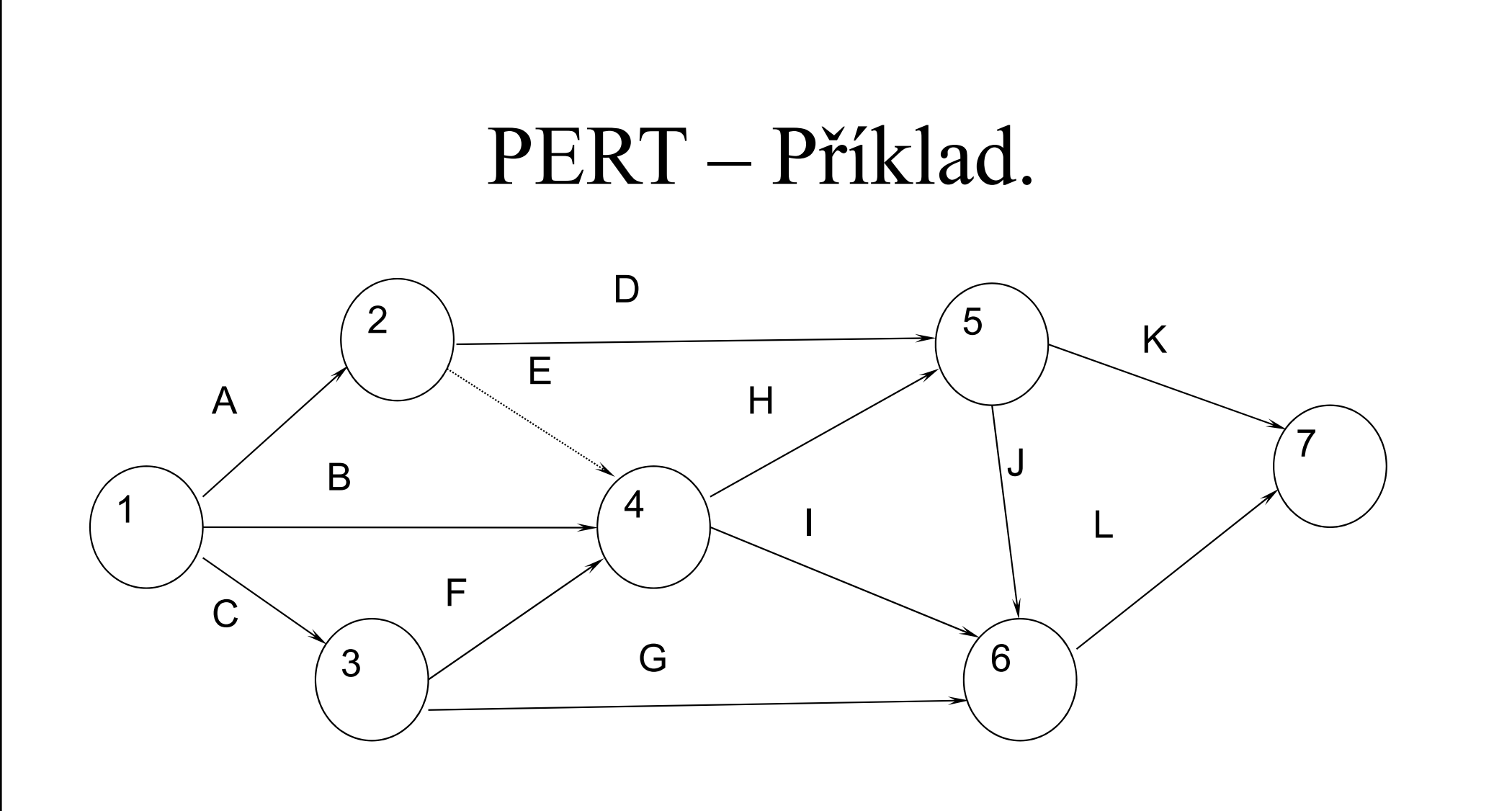

#### PERT – Příklad..

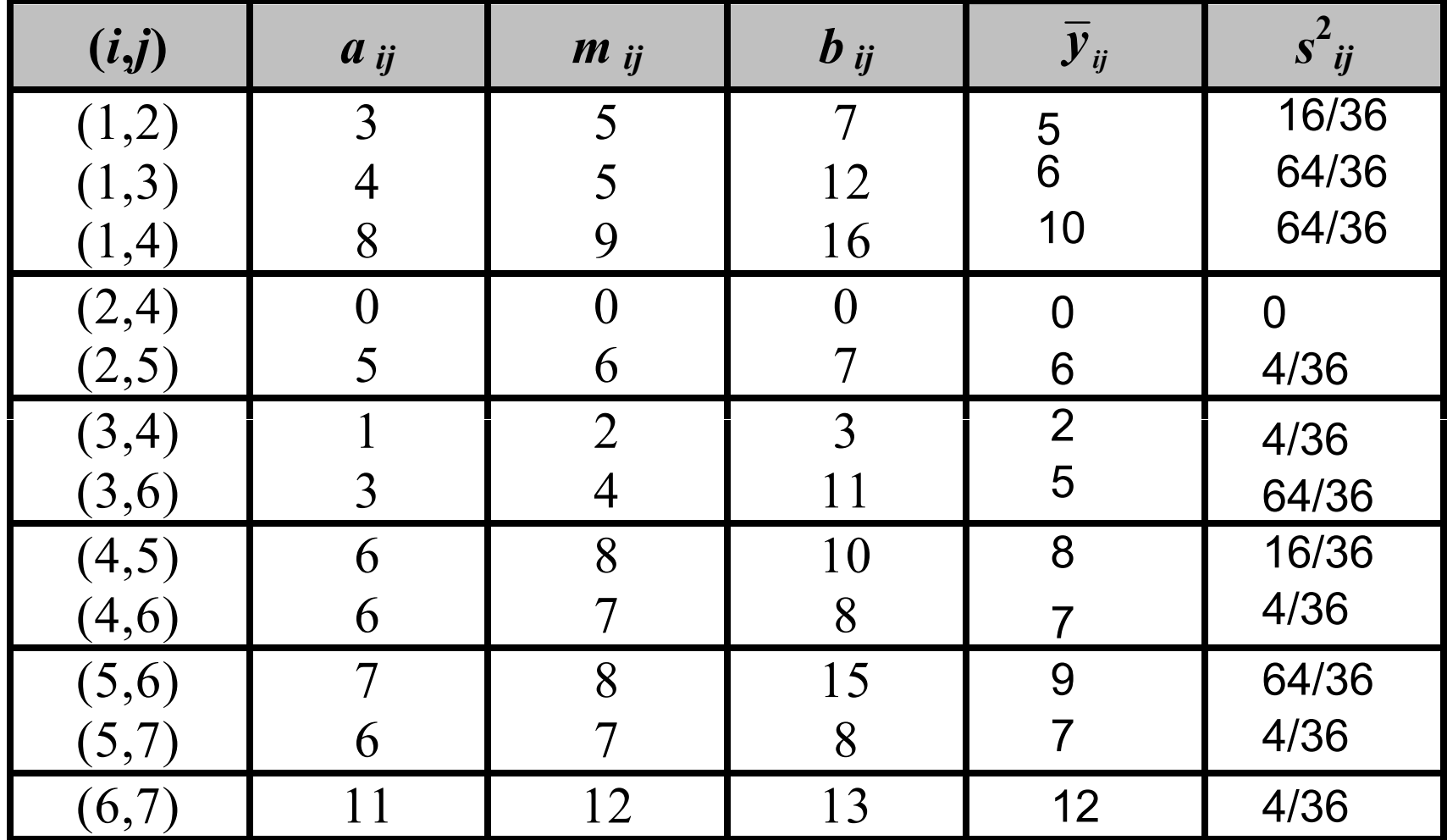

### PERT – Příklad…

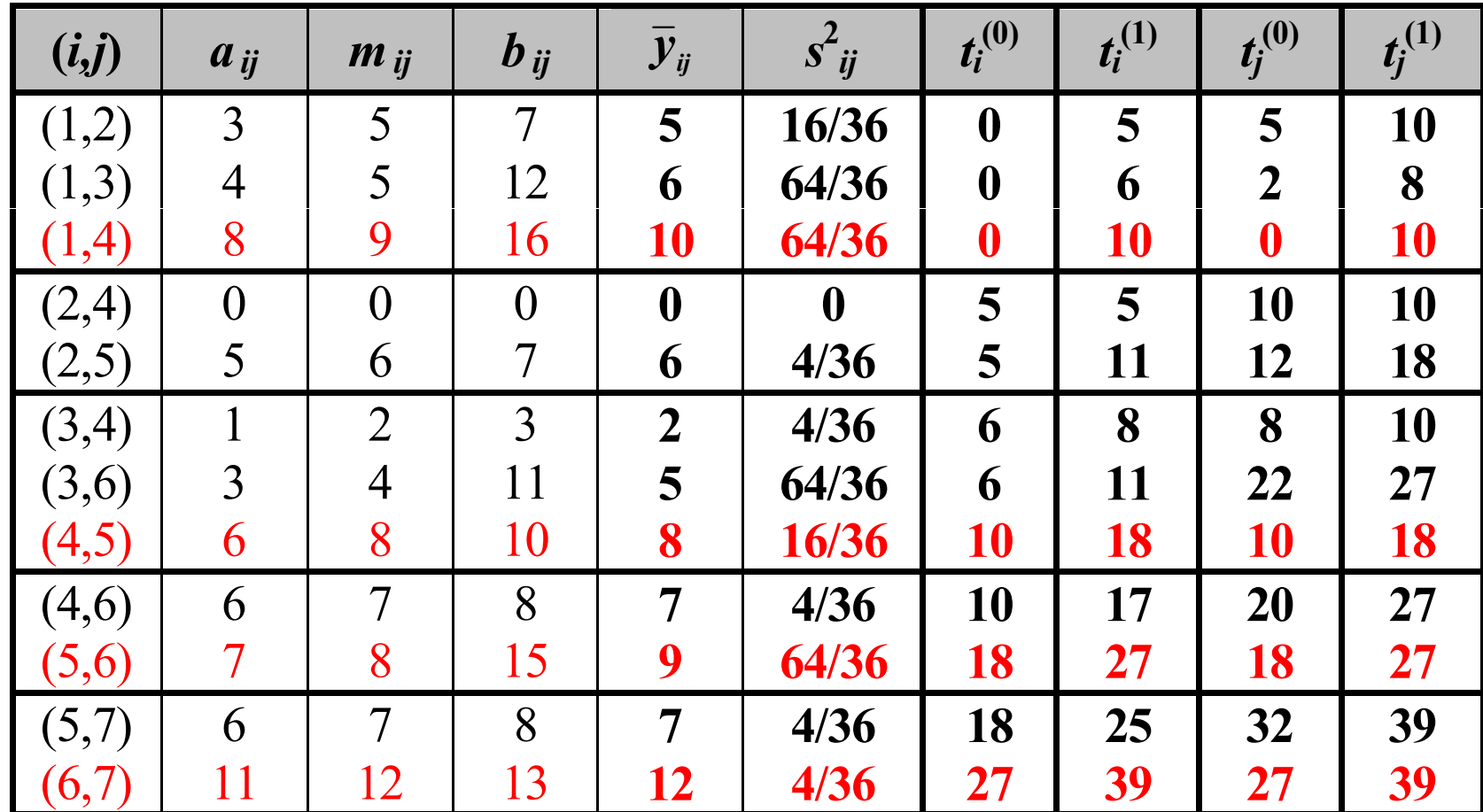

#### PERT – Příklad….

- • kritickou cestu tvoří hrany  $(1,4)$ ,  $(4,5)$ ,  $(5,6)$  a  $(6,7)$
- • do výpočtu střední hodnoty doby trvání projektu, rozptylu a směrodatné odchylky doby trvání projektu zahrnujeme jen hodnoty příslušné těmto hranám

#### PERT – Příklad…..

- • Střední hodnota trvání projektu:  $=\sum \overline{\mathcal{Y}}_{i,j} = 10+8+9+12 = 39$ ∑ $\sum_{krit.}$   $y_{i,j} = 10 + 8 + 9 + 12 =$ krit $T=\sum \overline{y}$
- •Rozptyl doby trvání celého projektu:

$$
s^{2}(T) = \sum_{\text{krit.}} s_{i,j}^{2} = \frac{64 + 16 + 64 + 4}{36} = \frac{148}{36}
$$

•Směrodatná odchylka doby trvání projektu:

$$
s(T) = \sqrt{\sum_{krit.} s_{i,j}^2} = \sqrt{\frac{148}{36}} = 2,03
$$

#### PERT – Příklad……

•S jakou pravděpodobností bude projekt ukončen za dobu kratší než 42 dnů a s jakou pravděpodobností za dobu kratší než 35 dnů? $(T \leq 42) = F(\frac{p}{g(T)}^{\circ}) = F(\frac{12.33}{2.03})$ =( 1,48 ) =42- $\frac{-39}{}$ ) =( -≤ 42) =  $F(\frac{p}{s})$ (  $\,F$  $\,F$  $\, T \,$  $\, T \,$  $P(T \le 42) = F($  $\, T \,$  $F(\frac{p}{s(T)}) = F(\frac{p}{2,03})$ 

 $= NORM.S.DIST(1,48;1)=0,93056$ 

$$
P(T \le 35) = F\left(\begin{array}{c} T_p - \overline{T} \\ s(T) \end{array}\right) = F\left(\begin{array}{c} 35 - 39 \\ 2,03 \end{array}\right) = F\left(\begin{array}{c} 1,97 \end{array}\right) =
$$

 $= NORM.S.DIST(1,97;1) = 0,02442$ 

#### PERT – Příklad…….

- V tabulce hodnot distribuční funkce  $N(0,1)$ nalezneme hodnoty (v Excelu fce: NORM.S.DIST):  $F(1,48) = 0,43056$ ,  $F(1,97) = 0,47558$ .
- Hledané hodnoty pravděpodobnosti tedy jsou:  $P(T \leq 42)$ = $= 0.5 + F(1, 48)$ = $= 0,5 + 0,43056$ = $= 0,93056$

 $P(T \leq 35)$ = $=0,5$  $-F( 1, 97)$ = $=0,5$ − $-0,47558$ = $= 0,02442$ 

$$
P(T \le 42) = 93\%
$$
  

$$
P(T \le 35) = 2\%
$$